- 1. <!DOCTYPE html> 2.  $3. < 1 -$ 4. 5. css-0.html 6. 7. David J. Malan 8. malan@harvard.edu 9. 10. Implements a (simple) home page for John Harvard. 11. 12. Demonstrates inline CSS. 13. 14. --> 15. 16. <**html**> 17. <**head**> 18. <**title**>css-0</**title**> 19. </**head**> 20. <**body**> 21. <**div** style="text-align: center;"> 22. <**div** style="font-size: 36px; font-weight: bold;"> 23. John Harvard 24. </**div**> 25. <**div** style="font-size: 24px;"> 26. Welcome to my home page! 27. </**div**> 28. <**div** style="font-size: 12px;"> 29. Copyright © John Harvard 30. </**div**> 31. </**div**>
- 32. </**body**>
- 33. </**html**>

```
1. <!DOCTYPE html>
2.
3. < 1 -4.
5. css-1.html
6.
7. David J. Malan
8. malan@harvard.edu
9.
10. Implements a (simple) home page for John Harvard.
11.
12. Demonstrates CSS selectors.
13.
14. -->
15.
16.
<html
>
17. 
      <head
>
18. 
         <style
>
19.
20. body
21. {
22. text-align: center;
23. }
24.
25. #top
26. {
27. font-size: 36px;
28. font-weight: bold;
29. }
30.
31. #middle
32. {
33. font-size: 24px;
34. }
35.
36. #bottom
37. {
38. font-size: 12px;
39. }
40.
41. 
         <
/style
>
42. 
         <title
>css-1
<
/title
>
43. 
      <
/head
>
44. 
      <body
>
45. 
         <div id="top">
46. John Harvard
47. 
         <
/div
>
48. 
         <div id="middle">
```
- 49. Welcome to my home page!
- 50. < /**div** >
- 51. <div id="bottom">
- 52. Copyright © John Harvard
- 53. < /**div** >
- 54. < /**body** >
- 55. < /**html** >
- 1. body
- 2. {
- 3. **text-align:** center;
- 4. }
- 5.
- 6. #**top**
- 7. {
- 8. **font-size**: 36px;
- 9. **font-weight**: bold;
- 10. }
- 11.
- 12. #middle
- 13. {
- 14. **font-size**: 24px;
- 15. }
- 16.
- 17. #**bottom**
- 18. {
- 19. **font-size**:  $12px$ ;
- 20. }

```
1. <!DOCTYPE html>
 2.
3. < 1 -4.
 5. css-2.html
 6.
 7. David J. Malan
 8. malan@harvard.edu
9.
10. Implements a (simple) home page for John Harvard.
11.
12. Demonstrates external stylesheets.
13.
14. -->
15.
16.
<html
>
17. 
         <head
>
18. 
             <link href
="css-2.css" rel
="stylesheet"
/
>
19. 
             <title
>css-2
<
/title
>
20. 
         <
/head
>
21. 
         <body
>
22. 
             <div id="top">
23. John Harvard
24. 
             <
/div
>
25. 
             <div id="middle">
26. Welcome to my home page!
27. 
             <
/div
>
28. 
             <div id="bottom">
29. Copyright © John Harvard
30. 
             <
/div
>
31. 
         <
/body
>
32.
<
/html
>
```

```
1. <!DOCTYPE html>
2.
3. < 1 --4.
5. headings.html
6.
7. David J. Malan
8. malan@harvard.edu
9.
10. Demonstrates headings (for chapters, sections, subsections, etc.).
11.
12. - - >13.
14. <html>
15. <head>
16. <title>headings</title>
17. </head>
18. <body>
19. <h1>One</h1>
20. <h2>Two</h2>
21. <h3>Three</h3>
22. <h4>Four</h4>
23. <h5>Five</h5>
24. <h6>Six</h6>
25. </body>
```

```
26. </html>
```
- 1. <!DOCTYPE html>
- 2.
- $3. < 1 -$
- 4.
- 5. hello.html
- 6.
- 7. David J. Malan
- 8. malan@harvard.edu
- 9.
- 10. Says hello to the world (wide web).
- 11.
- $12. - >$
- 13.
- 14. <**html** >
- 15. <**head** >
- 16. <**title** >hello < /**title** >
- 17. < /**head** >
- 18. <**body** >
- 19. hello, world
- 20. < /**body** >
- 21. < /**html** >
- 1. <!DOCTYPE html>
- 2.
- $3. < 1 -$
- 4.
- 5. image.html
- 6.
- 7. David J. Malan
- 8. malan@harvard.edu
- 9.
- 10. This is Grumpy Cat.
- 11.
- 12. Demonstrates images.
- 13.
- 14. -->
- 15.
- 16. <**html** >
- 17. <**head** >
- 18. <**title** >image < /**title** >
- 19. < /**head** >
- 20. <**body** >
- 21. <!-- http://knowyourmeme.com/memes/grumpy-cat -->
- 22. <img alt="Grumpy Cat" src="cat.jpg"/>
- 23. < /**body** >
- 24. < /**html** >
- 1. <!DOCTYPE html>
- 2.
- $3. < 1 -$
- 4.
- 5. link.html
- 6.
- 7. David J. Malan
- 8. malan@harvard.edu
- 9.
- 10. This is CS50.
- 11.
- 12. Demonstrates hyperlinks.
- 13.
- 14. -->
- 15.
- 16. <**html** >
- 17. <**head** >
- 18. <**title** >link < /**title** >
- 19. < /**head** >
- 20. <**body** >
- 21. This is <a href="https://www.cs50.net/">CS50</a>.
- 22. < /**body** >
- 23. < /**html** >
- 1. <!DOCTYPE html>
- 2.
- $3. < 1 -$
- 4.
- 5. list.html
- 6.
- 7. David J. Malan
- 8. malan@harvard.edu
- 9.
- 10. Displays houses in the Quad.
- 11.
- 12. Demonstrates (unordered) lists.
- 13.
- 14. -->
- 15.
- 16. <**html** >
- 17. <**head** >
- 18. <**title** >list < /**title** >
- 19. < /**head** >
- 20. <**body** >
- 21. <**ul** >
- 22. <**li** >Cabot < /**li** >
- 23. <**li** >Currier < /**li** >
- 24. <**li** >Pforzheimer < /**li** >
- 25. < /**ul** >
- 26. < /**body** >
- 27. < /**html** >
- 1. <!DOCTYPE html>
- 2.
- $3. < 1 --$
- 4.
- 5. paragraphs.html
- 6.
- 7. David J. Malan
- 8. malan@harvard.edu
- 9.
- 10. Displays some text.
- 11.
- 12. Demonstrates paragraphs.
- 13.
- $14. ->$
- 15.
- 16. <**html**>
- 17. <**head**>
- 18. <**title**>paragraphs</**title**>
- 19. </**head**>
- 20. <**body**>
- 21. <**p**>

22. Lorem ipsum dolor sit amet, consectetur adipiscing elit. Nullam in tincidunt augue. Duis imperdiet, justo ac iaculis rhoncus, erat elit dignissim mi, eu interdum velit sapien nec risus. Praesent ullamcorper nibh at volutpat aliquam. Nam sed aliquam risus. Nulla rutrum nunc augue, in varius lacus commodo in. Ut tincidunt nisi a convallis consequat. Fusce sed pulvinar nulla.

- 23.  $<$ /**p**>
- 24. <**p**>

25. Ut tempus rutrum arcu eget condimentum. Morbi elit ipsum, gravida faucibus sodales quis, varius at mi. Suspendisse id viverra lectus. Etiam dignissim interdum felis quis faucibus. Integer et vestibulum eros, non malesuada felis. Pellentesque porttitor eleifend laoreet. Duis sit amet pellentesque nisi. Aenean ligula mauris, volutpat sed luctus in, consectetur id turpis. Phasellus mattis dui ac metus blandit volutpat. Donec lorem arcu, sollicitudin in risus a, imperdiet condimentum augue. Ut at facilisis mauris. Curabitur sagittis augue in dictum gravida. Integer sed sem sed justo tempus ultrices eu non magna. Phasellus semper eros erat, a posuere nisi auctor et. Praesent dignissim orci aliquam laoreet scelerisque.

- $26.$   $<$   $p>$
- 27. <**p**>

28. Mauris eget erat arcu. Maecenas ac ante vel ipsum bibendum varius. Nunc tristique nulla eget tincidunt molestie. Morbi sed mauris eu lectus vehicula iaculis ac id lacus. Etiam sit amet magna massa. In pulvinar sapien ac mi ultrices, quis consequat nisl hendrerit. Aliquam pharetra nec sem non vehicula. In et risus leo. Ut tristique ornare nisl et lacinia.

- 29. </**p**>
- 30. </**body**>
- 31. </**html**>
- 1. <!DOCTYPE html>
- 2.
- $3. < 1 -$
- 4.
- 5. search-0.html
- 6.
- 7. David J. Malan
- 8. malan@harvard.edu
- 9.
- 10. Demonstrates form submission.
- 11.
- $12. - >$
- 13.
- 14. <**html**>
- 15. <**head**>
- 16. <**title**>CS50 Search</**title**>
- 17. </**head**>
- 18. <**body**>
- 19. <**h1**>CS50 Search</**h1**>
- 20. <**form** action="https://www.google.com/search" method="get">
- 21. <**input** name="q" type="text"/>
- 22. **br**/>
- 23. <**input** type="submit" value="CS50 Search"/>
- 24. </**form**>
- 25. </**body**>
- 26. </**html**>
- 1. <!DOCTYPE html>
- 2.
- $3. < 1 -$
- 4.
- 5. search-1.html
- 6.
- 7. David J. Malan
- 8. malan@harvard.edu
- 9.
- 10. Demonstrates style attribute.
- 11.
- $12. - >$
- 13.
- 14. <**html**>
- 15. <**head**>
- 16. <**title**>CS50 Search</**title**>
- 17. </**head**>
- 18. <**body** style="text-align: center">
- 19. <**h1**>CS50 Search</**h1**>
- 20. <**form** action="https://www.google.com/search" method="get">
- 21. <**input** name="q" type="text"/>
- 22. **br**/>
- 23. <**input** type="submit" value="CS50 Search"/>
- 24. </**form**>
- 25. </**body**>
- 26. </**html**>

```
1. <!DOCTYPE html>
2.
3. < 1 -4.
5. search-2.html
6.
7. David J. Malan
8. malan@harvard.edu
9.
10. Demonstrates style tag.
11.
12. - - >13.
14. <html>
15. <head>
16. <style>
17.
18. body
19. {
20. text-align: center;
21. }
22.
23. </style>
24. <title>CS50 Search</title>
25. </head>
26. <body>
27. <h1>CS50 Search</h1>
28. <form action="https://www.google.com/search" method="get">
29. <input name="q" type="text"/>
30. <br/>
31. <input type="submit" value="CS50 Search"/>
32. </form>
33. </body>
```
34. </**html**>

- 1. body
- 2. {
- 3. **text-align:** center;
- 4. }
- 1. <!DOCTYPE html> 2.
- 
- $3. < 1 -$
- 4.
- 5. search-3.html
- 6.
- 7. David J. Malan
- 8. malan@harvard.edu
- 9.
- 10. Demonstrates link tag.
- 11.
- $12. - >$
- 13.
- 14. <**html**>
- 15. <**head**>
- 16. <**link** href="search-3.css" rel="stylesheet"/>
- 17. <**title**>CS50 Search</**title**>
- 18. </**head**>
- 19. <**body**>
- 20. <**h1**>CS50 Search</**h1**>
- 21. <**form** action="https://www.google.com/search" method="get">
- 22. <**input** name="q" type="text"/>
- 23. **br**/>
- 24. <**input** type="submit" value="CS50 Search"/>
- 25. </**form**>
- 26. </**body**>
- 27. </**html**>

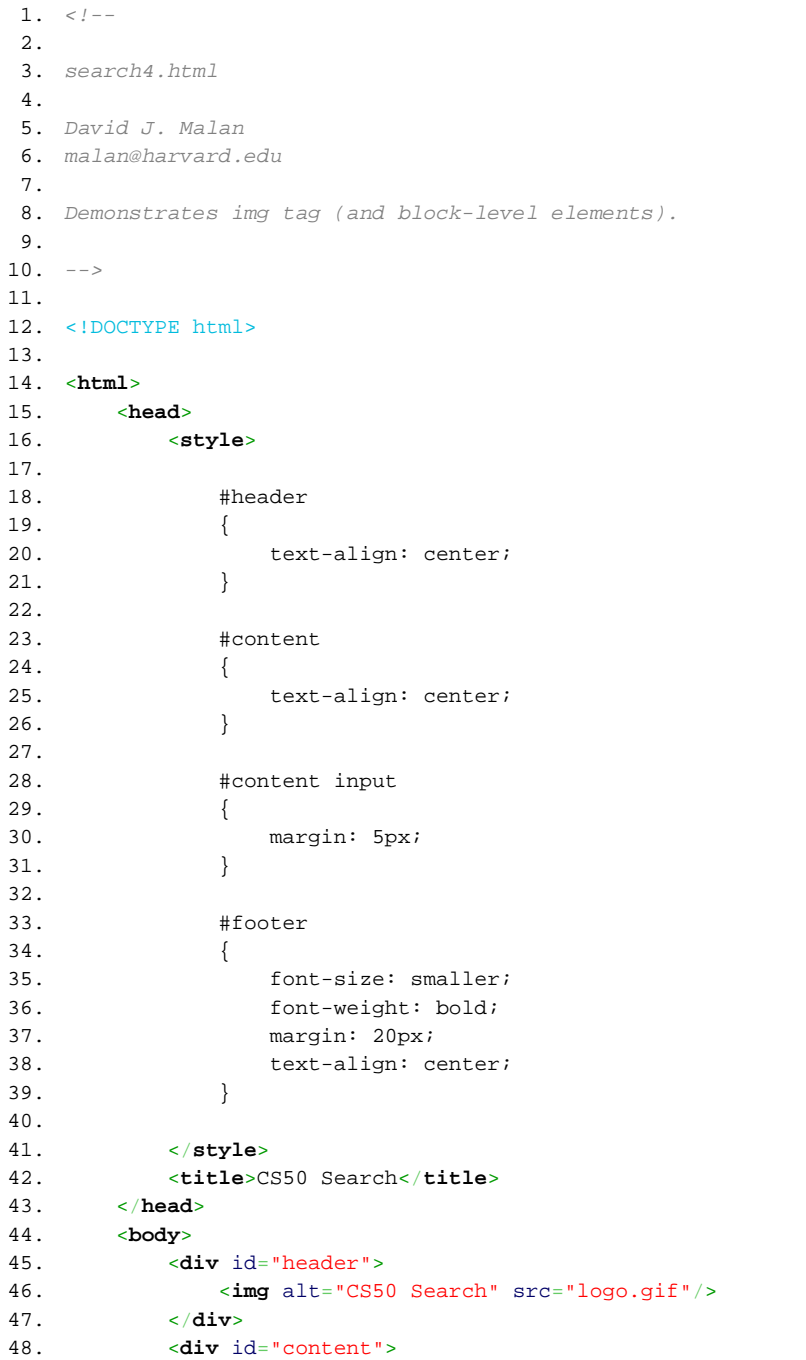

- 49. <**form** action="https://www.google.com/search" method="get">
- 50. <**input** name="q" type="text"/>
- 51. <**br**/>
- 52. <**input** type="submit" value="CS50 Search"/>
- 53. </**form**>
- 54. </**div**>
- 55. <**div** id="footer">
- 56. Copyright  $\frac{k+169}{k+169}$  CS50
- 57. </**div**>
- 58. </**body**>
- 59. </**html**>
- 1. <!DOCTYPE html>
- 2.
- $3. < 1 -$
- 4.
- 5. table.html
- 6.
- 7. David J. Malan
- 8. malan@harvard.edu
- 9.
- 10. Resembles a phone.
- 11.
- 12. Demonstrates tables.
- 13.
- 14. -->
- 15.
- 16. <**html** >
- 17. <**head** >
- 18. <**title** >table < /**title** >
- 19. < /**head** >
- 20. <**body** >
- 21. <**table** border ="1" > 22. <**tr** >
- 23. <td>1</td> 24. <**td** > 2 < /**td** > 25. <**td** > 3 < /**td** > 26. < /**tr** > 27. <**tr** > 28.
- <**td** > 4 < /**td** > 29. <**td** > 5 < /**td** > 30. <**td** > 6 < /**td** > 31. < /**tr** > 32. <**tr** > 33. <**td** > 7 < /**td** > 34. <**td** > 8 < /**td** > 35. <**td** > 9 < /**td** > 36. < /**tr** > 37. <**tr** >
- 38. <**td** > \* < /**td** > 39. <**td** > 0 < /**td** > 40. <**td** > # < /**td** >
- 41. < /**tr** > 42.
- < /**table** >
- 43. < /**body** >
- 44. < /**html** >